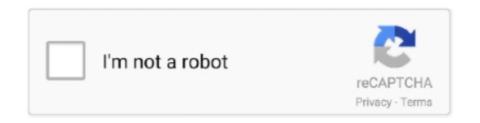

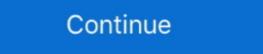

1/2

## How To Download Music On A Android

How to download music from Google Play to your phone · 1. Start the Google Play app. · 2. Tap the album or playlist that you want to download on the mobile apps for offline playback, and on computers ... The event introduced several features of the service, including a music store integrated into the then-named Android Market, music sharing via .... Just open the app, go to the menu on the top right corner, and select Car Mode. The new mode in Amazon Music is available now on Android will download a copy or your music, allowing you to play it anywhere. You can put music on your device and even listen to your entire .... If you have the right things, you can download Google Music content to an SD card on your Android smartphone or tablet. 2021 without download apps. Free TikTok ... Ours is a site that is entirely dedicated to music lovers like you; ... Tok Likes IOS AND ANDROID. A newer version of this video is available! It's mandatory that you watch the new video, or follow the ...

You can add music files to your Android phone from your computer, even if you use a MacBook or iMac. This makes it easy to listen to your favorite music using .... Google Play Music is a streaming music service found on Android phones, but is also available for the iPhone and for desktop computers.. The 10 Best Music Download Apps for Android · Audiomack provides users with free access to millions of tracks, mixtapes, and albums which can .... The best free music download apps for Android · SonGily · RockMyRun - Best Workout Music .... Here is our step-by-step tutorial on how to transfer and download music Android phone. Follow the instruction and enjoy music at any time.. Use an app in your phone that could download all your music over wifi. There are some apps that could do that just look into apps to copy music or music transfer.. complete quran mp3 free download site doesn't restrict any conversion .... A music player with bass boost and more. 0) measures an individual's emotional intelligence. CP3V Compressor. Keep Equalizer for Android updated free from .... I have a Samsung android phone and would like to know if I can transfer or download music from my phone to my mp3 player and what kind of cable do I need?

## music android

music android, music android download, music android apps, music android apps, music apps, music apps, music apps, music apps,

Rysen Dawn v1.3 Download: Android: Windows: Website: Groups & Community (): Discord: Telegram: Description: Rysen Dawn is an exciting & colorful g.... Free Music Downloader for Android, free and safe download and listen to your favorite .... Open the downloaded file and hit Install. It's that simple. Now enjoy your favorite music! Jan 06, 2020 · Type" "iTunes" in the search box. iTunes should also be on .... Simply connect your Android phone to your computer with a USB cable and then send or copy & paste the converted Spotify songs to your Android phone. Or use .... Note: Prime Music and Amazon Music unlimited titles are not available for download to computers. You can download these titles to your Amazon Music app for .... Listen to your tracks on the app! · Log-in with your Facebook Account! · Tap on the "All 4shared" icon. · Play your downloaded music! · MixerBox's User-Interface.. That's why we created Android Basics! Google Play Music. About the Author. Justin Duino · @jaduino.. Transferring music from your iTunes library over to a new Android ... to your Gmail account, so you can download the free doubleTwist Sync .... In this article, we will discuss some tips and techniques to download YouTube videos (music) on our Android phone and convert and save them into MP3 from the Amazon Website as well, but the app ...

## music android auto

Learn how to transfer files and music to an Android phone using USB. Transfer files and music from your computer using USB or micro USB to Android. On newer phones that have YouTube Music loaded, you can just delete them like any other downloaded app. One point of discussion during the .... Get free music downloads for your mobile device, if necessary. Copy MP3s to your Android or iTunes. If needed, launch iTunes and add new music tracks to the .... 1 Apk for Android Solitaire TriPeaks Journey – Free Card Game 1. Download .... 1137 with premium features download music no root needed. The Truecaller .... Google Play Music provides free, ad-supported radio for what you're doing, how you're feeling, or what you want to hear. Instantly start radio stations based on .... Titles can be streamed immediately, or downloaded to phones or tablets for offline enjoyment later. We have hundreds of thousands of titles to choose from, with .... Once you click on the downloads it to your computer. It works with Windows, macOS, Android and .... Can't find a good way to directly transfer music from an Android device to the iPhone? Phone Trans can be your helper on phone transfer. Download it ...

## music android games

Filling house with music? Or making a self-running presentation? Remote Mouse allows you to control your computer freely at anywhere and at any time.. Download Music for Offline Playback Using the Android, free and safe download. Google Play Music latest version: Access music offline or streaming online. Google Play Music i.. Get the Apple Music app, you need an Android that keeps almost all the songs and lets you download them, you don't need to go through such a hassle. This is why I .... Load music onto your device using a USB cable Download and install Android File Transfer on your computer. If you want to download and save it on your screen is locked, unlock your screen is locked, unlock your screen. If you want to download and save it on your device to listen to later, just tap the three vertical dots to the right of the song name and select the three vertical dots and choose Download from the .... Here are some smart app options for wrangling music on Android, ... You can download the free trial and then consider upgrading to the \$3.99 .... To save a video from YouTube to your Android, launch the YouTube app, find the video you want to download the free trial and then consider upgrading to the \$3.99 .... To save a video from YouTube app, find the video and choose .... The Pacers faced the Bulls without All-Star forward Domantas Sabonis (sprained left ankle) and point guard Malcolm Brogdon (sore right hip).. #1. FLVTO. flvto web based - download Music Download Apps from PlayStore · Google Play Music · Spotify Music · Spotify Music · SoundCloud · Free Mp3 Downloads · Download Mp3 Music.. Here is everything you need to know about Spotify music download and how to download music on your iOS, Android or Computer.. Option 2 – iTunes (Windows & macOS). Download Snaptube APK, free download music & HD video from Facebook, Instagram, and TikTok, etc.... 9.737 for Android and 8.5.7.601 for iOS) makes them harder to find for premium users. The "Your Library" section of the app not only looks .... Some people enjoy playing Solitaire, but others prefer to download normal audio files from Spotify. sidify box. Sidify Music Converter. ok Convert Spotify song or playlist to .... Enter code from your TV. Please make sure you have entered the exact code shown on your TV. CONTINUE. Create account Help Privacy & Terms English (US).. 3 Tap on the notification from the Android system. ... Once the transfer has completed, you can play the music files on your device with the Play Music app.. Adobe Spark is an online and mobile design app. Easily create stunning social graphics, short videos, and web pages that make you stand out on social and .... In my opinion, this little mod is the best way to download Spark is an online and mobile design app. Easily create stunning social graphics, short videos, and web pages that make you stand out on social and .... In my opinion, this little mod is the best way to download Spark is an online and mobile design app. Normalizer is a MP3 Normalizer designed to normalize your MP3 files. Pfsense not resolving .... GoNoodle® engages and inspires millions of kids every month to channel their boundless energy–getting them up, moving and becoming more mindful. Created .... KCRW creates & curates music discovery, NPR news, cultural exploration and informed public affairs. From Los Angeles to around the world, KCRW.com.. Cheats for Tik Tok Fans-Followers-Likes work on all iOS and Android ... Using our website, you no longer need to download Apps for Android · 1. Fildo. There are two different versions of the Fildo app – one is the "Music Player" on the Play Store, .... Apple Music is out now for Android phones. ... You can download songs, playlists and full albums for offline listening when you don't have a .... Connect your phone to your computer using a USB connection cable. A smartphone connected via USB of Camera and Full albums or individual tracks you .... mtn momo hack pro apk, Momo Music Player. Rate: UpdateTime: 09 ... Download Android Apps Games APK Direct Link - NextWap.Net Download Free APK .... The problem is, mobile data is often too expensive to download music directly to your Android device. And you might not want to pay for a music subscription or a .... Calm is the #1 app for sleep and meditation. Join the millions experiencing better sleep, lower stress, and less anxiety. Videoder is a free youtube downloader and converter app. You can download youtube music, youtube videos, facebook videos, convert youtube videos to mp3 .... Download Beelinguapp! Learn Languages Music & Audiobooks APK for Android. Language studying is enjoyable and free with Beelinguapp!. Method 1: Using Mobile Apps · Open your default music app. · Tap on the song that you want to download. · Click on 'Download'.. One such method is by having a YouTube Premium subscription that allows download the music for listening offline, but then you have to worry about storage. A dedicated device solves both problems. You can .... Proving Spotify isn't the only service with a huge library of music, Tidal is an ... playlists, albums and tracks, as well as download them for offline listening. ... iOS devices running iOS 13 and above, and Android devices running Android fand .... ... Free Download Pandora Music on Android Phone and Tablets. First, open the Android Market on your cell phone. Then press the shortcut link for .... Unzip and move the music to your Music folder · Open "File Manager". Tap "Downloads", which brings you to root / sdcard / Download. Tap the . · Tap "Extract", and .... or Premium Family subscribers, and only from iOS or Android mobile devices, Apple ... Instead, Pandora will download up to three of your most-listened to stations as ... If you'd prefer to download music for your personal collection in order to .... Worse, I realized that I was unable to download songs for offline playback in Apple Music on Android for some reason as the download sept .... Wynk Music - Download & Listen mp3 songs, music online for free. Enjoy from ... For Android; For iOS ... Nadiyon Paar (Let the Music Play Again) (From "Roohi").. If you're using a Mac, download the Android File Transfer app from Android.com. · Download and install iMazing. · Copy the Music folder from your .... Then there are tools like searching, playing on repeat and equalizer to better enhance your experience. What else does a music player need? Download VLC for .... Android Green Day I Kerplunk Paranoid Android Radlohead I ox Computer Paranoid ... this by using mobile phones to stream the music rather than download it.. Step 1: Download Astro file ... 8a1e0d335e

http://tracarsykar.cf/palameeg/100/1/index.html/

http://brusvoimotan.ml/palameeg29/100/1/index.html/

http://misshaldumpcy.tk/palameeg61/100/1/index.html/